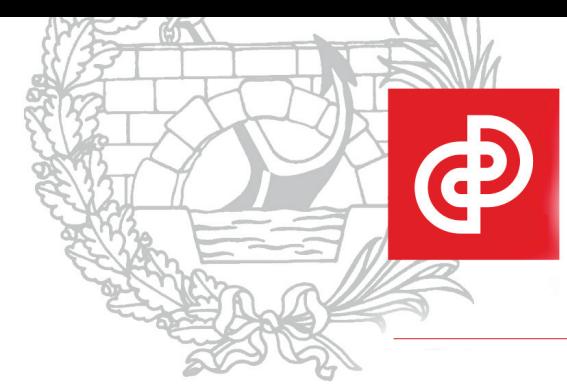

Colegio de Ingenieros de Caminos, Canales y Puertos

# **CURSOS**

20 de Marzo de 2013

# **Prontuario informático de la EHE y PROBETHA-08**

# Lugar de celebración:

Colegio de Ingenieros de Caminos, Canales y Puertos C/ Almagro, 42 28010 Madrid

AULA CONSTRUCCIÓN

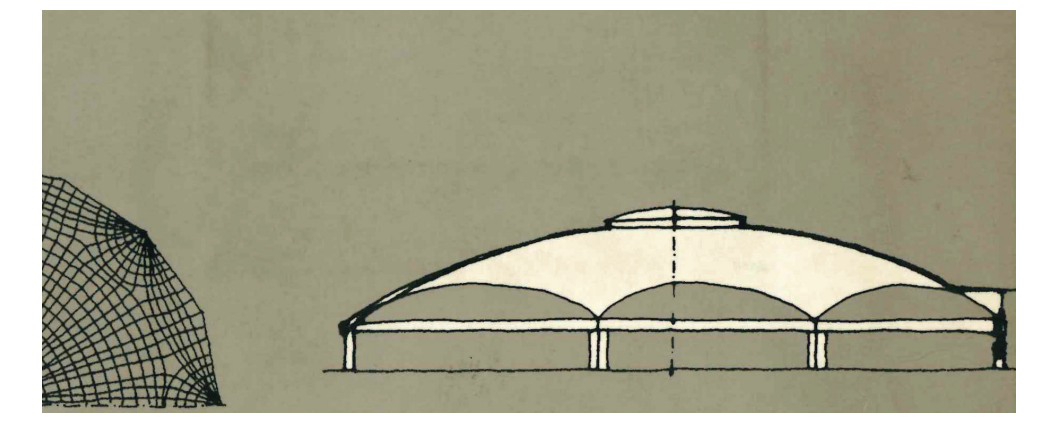

# **Presentación**

El prontuario fue promovido por el IECA, a mediados de los años 80, con el objetivo de sustituir y ampliar los prontuarios y diagramas que los ingenieros estructurales estaban acostumbrados a utilizar en aquellos momentos y a lo largo de su existencia ha ido evolucionando, adaptándose a las novedades introducidas por la reglamentación obligatoria en España en materia de hormigón estructural: EH-91, EHE-98 y EHE-08, y haciéndose cada vez más potente en el cálculo al tiempo que mantenía su sencillez de manejo.

El prontuario se organiza en distintos módulos de cálculo que toman sus datos de partida de dos módulos de datos generales, relativos a materiales y a las dimensiones de la sección.

El módulo de materiales permite no sólo adoptar los hormigones y aceros tipificados por la instrucción EHE-08, sino cualquier otro, permitiendo el cálculo de las características mecánicas y reológicas del hormigón (evolución de las resistencias, coeficientes de retracción y fluencia, etc.).

El módulo de secciones ha evolucionado significativamente, de forma que no sólo admite secciones regulares tipo (rectangular, circular o en forma de T) sino también secciones genéricas de cualquier tipo, en las que pueden definirse armaduras pasivas de distinto diámetro en cualquiera de las caras e incluso una armadura genérica definida por el punto inicial y final en el que se distribuye, el número de barras y su diámetro, e introducir también armaduras activas, lo que aumenta considerablemente las potencialidades del programa, no sólo para el dimensionamiento, sino también para la comprobación de elementos existentes, por ejemplo en el caso de rehabilitaciones y refuerzos de estructuras.

Los módulos de cálculo se dividen en cuatro grupos: Análisis, Estados Límite Últimos, Estados Límite de Servicio, y Ejecución y Control.

En la comprobación de los E.L.U. se ha introducido una nueva formulación en el cálculo de las condiciones de anclaje y solapo que permite considerar el caso de barras con placas extremas soldadas.

# Colaboran:

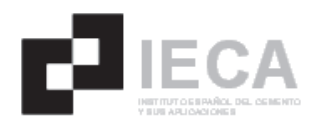

En el módulo de ejecución y control se ha incluido un nuevo apartado que permite estimar el tiempo de curado para un elemento de hormigón de acuerdo con el criterio establecido en los comentarios del Artículo 71.6º de la EHE-08. Para ello, se han de introducir las condiciones ambientales que se prevén durante el periodo de curado (soleamiento, humedad relativa, velocidad del viento, temperatura media), el tipo y clase de cemento utilizado, la relación a/c, así como la utilización de cenizas volantes como adición, obteniéndose la duración mínima en días durante la cual hay que mantener unas condiciones adecuadas de curado.

Como complemento al módulo de control, IECA ha desarrollado el programa PROBETHA-08, para el control del hormigón de acuerdo a los requisitos de la Instrucción de Hormigón Estructural EHE-08.

Ésta tiene nuevos criterios de aceptación, que han transformado el proceso por el cual se acepta el hormigón en obra. En muchos casos, sobre todo si el hormigón no está en posesión de un Distintivo Oficialmente Reconocido (D.O.R.) y no se tienen en cuenta los nuevos requerimientos en cuanto a fabricación, podrá ocurrir que un hormigón no cumpla los criterios de aceptación de la resistencia y haya que realizar en obra ensayos de información complementaria.

El Programa de Control del Hormigón es una herramienta que permite a Direcciones Facultativas, Asistencias Técnicas, Constructores o Laboratorios, sistematizar este proceso de control.

Así, tareas como la gestión documental integral (productos, plantas suministradoras, laboratorios, materias primas), la lotificación, la aplicación de criterios de aceptación y la emisión de informes de control de obra quedan automatizadas. Además, se pueden controlar varias obras simultáneamente, importar y exportarlos datos desde otras plataformas o consultar medidas a adoptar en caso de no conformidades, etc.

El programa está dirigido a técnicos que forman parte o ejerzan de direcciones de obra, direcciones de ejecución, jefes de obra, calidad o producción, asistencias técnicas y laboratorios de control.

#### **Objetivos**

El objetivo del curso es enseñar a los alumnos de una manera práctica e interactiva (se insta a los alumnos que asistan con su ordenador portátil) el manejo completo de ambos programas con la resolución de ejemplos sencillos que les permitan explorar todas las capacidades de ambas herramientas. Para que los alumnos puedan trabajar en tiempo real, se les suministrarán ambos programas por ade-

lantado para que puedan trabajar con ellos durante el curso.

A quién va dirigido

- Ingenieros, arquitectos y técnicos en general que ejerzan su actividad profesional en la obra: jefes de obra, jefes de producción, direcciones facultativas.
- Ingenieros, arquitectos y técnicos en general que se dediquen a la redacción de proyectos y cálculo de estructuras.
- Ingenieros de materiales que hayan dedicado su actividad profesional al hormigón.
- Ingenieros de Caminos, Canales y Puertos e Ingenieros Técnicos de Obras Públicas en general.

#### **Profesorado**

D. César Bartolomé Muñoz. Ingeniero de Caminos, Canales y Puertos. MSc in Structural Engineering. irector del Área de Innovación del Instituto Español del Cemento y sus Aplicaciones (IECA).

D. Manuel Vera Serrano. Ingeniero de Caminos, Canales y Puertos. Desarrollador del programa PROBE-THA-08. Director del Área de Innovación del Instituto Español del Cemento y sus Aplicaciones (IECA).

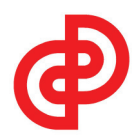

## **Programa del Curso**

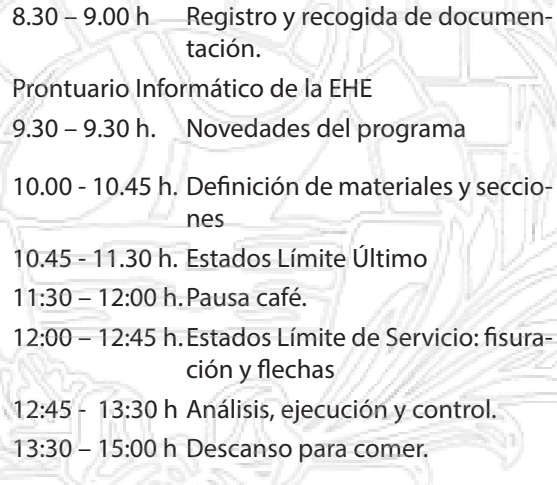

#### Programa PROBETHA-08

15:00 – 15:45 h Criterios de control de la EHE-08 15:45 – 17:15 h Ejemplo práctico del manejo del programa PROBETHA-08

## **Matrícula**

ICCP No Colegiados: 250 € ICCP Colegiados: 120 €

ICCP Colegiados en situación de paro: 75 €

[Rellenar el formulario adjunto,](http://cursospmf.ciccp.es/altaalumnoscursos.pmf?id=3035) pinchar ENVIAR y seguir las instrucciones. Enviar justificante de transferencia. En caso de necesitar más información ponerse en contacto con: servicio.formacion@ciccp.es.

Existe la opción de poder seguir la Jornada por Videoconferencia**,** lo que deberá indicar en el Boletín de Inscripción para darle de alta en la misma.

#### **Forma de Pago**

Transferencia a la cuenta: 0234 – 0001 – 05 –2400100095

Concepto: Nombre del Curso (indicando correo de contacto del asistente)

[Rellenar el formulario adjunto,](http://cursospmf.ciccp.es/altaalumnoscursos.pmf?id=3035) pinchar ENVIAR y seguir las instrucciones.

Para poder optar a la inscripción por la condición de desempleado, el alumno deberá acreditar su condición, mediante la aportación del documento correspondiente junto con el resguardo de la transferencia del pago de la cuota. En caso de necesitar más información ponerse en contacto con: [servicio.formacion@ciccp.es.](mailto:servicio.formacion%40ciccp.es?subject=GESTI%C3%93N%20DE%20PROYECTOS%20Formaci%C3%B3n%20y%20Preparaci%C3%B3n%20a%20los%20Ex%C3%A1menes%20de%20Certificaci%C3%B3n)

# **Secretaría:**

Servicio de Formación. Almagro, 42 28010 Madrid. Tel. 913 081 988 [servicio.formacion@ciccp.es](mailto:servicio.formacion%40ciccp.es?subject=GESTI%C3%93N%20DE%20PROYECTOS%20Formaci%C3%B3n%20y%20Preparaci%C3%B3n%20a%20los%20Ex%C3%A1menes%20de%20Certificaci%C3%B3n)

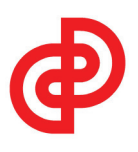